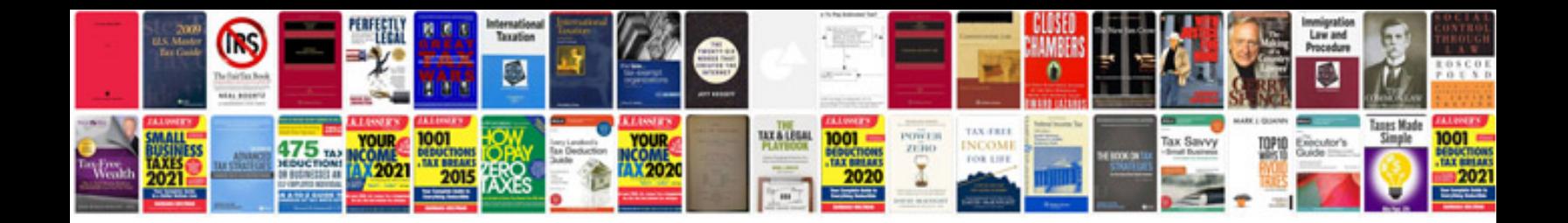

**Microsoft word 2007 user manual**

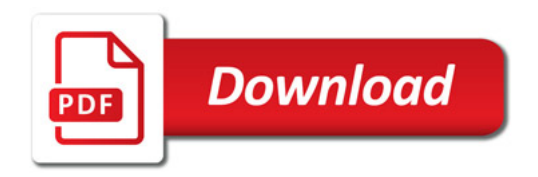

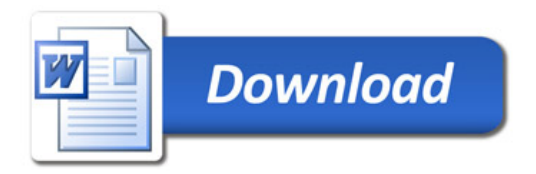